#### МИНОБРНАУКИ РОССИИ

ФЕДЕРАЛЬНОЕ ГОСУДАРСТВЕННОЕ БЮДЖЕТНОЕ ОБРАЗОВАТЕЛЬНОЕ УЧРЕЖДЕНИЕ ВЫСШЕГО ОБРАЗОВАНИЯ «БЕЛГОРОДСКИЙ ГОСУДАРСТВЕННЫЙ ТЕХНОЛОГИЧЕСКИЙ УНИВЕРСИТЕТ им. В.Г.ШУХОВА» (БГТУ им. В.Г. Шухова)

**УТВЕРЖДАЮ** 

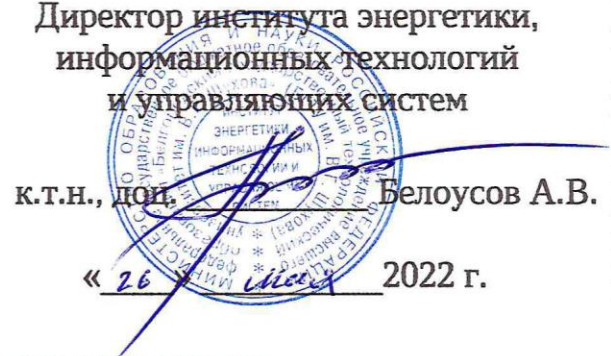

# РАБОЧАЯ ПРОГРАММА лисциплины (модуля)

## Компьютерные технологии в теплоэнергетике

Направление подготовки (специальность):

#### 13.03.01 - ТЕПЛОЭНЕРГЕТИКА И ТЕПЛОТЕХНИКА

Направленность программы (профиль, специализация):

Энергетика теплотехнологии

Энергообеспечение предприятий

Квалификация

бакалавр

Форма обучения

#### **очная**

Институт: Энергетики, информационных технологий и управляющих систем

Кафедра: Энергетики теплотехнологии

Белгород 2022

Рабочая программа составлена на основании требований:

- Федерального государственного образовательного стандарта высшего образования - бакалавриат по направлению подготовки 13.03.01 Теплоэнергетика и теплотехника, утв. приказом Министерства образования и науки Российской Федерации от 28 февраля 2018 г. № 143;
- учебного плана, утвержденного ученым советом БГТУ им. В.Г. Шухова в 2022 году.

Составители: старший преподаватель

 $\overbrace{f_{\phi\phi}}$  (A.B. Рыбина)

программа обсуждена на заседании энергетики Рабочая теплотехнологии

<u>« 12 » летокол № 10</u>

Заведующий кафедрой Энергетики теплотехнологии

канд. техн. наук, доцент

Broad (Ю.В. Васильченко)

Рабочая программа одобрена методической комиссией института

<u>« 26 » мая 2022 г., протокол № 9</u>

Председатель

канд. техн. наук, доцент

 $\mathscr{P}(\mathsf{A}.\mathsf{H}.\mathsf{C}$ емернин)

## **1. ПЛАНИРУЕМЫЕ РЕЗУЛЬТАТЫ ОБУЧЕНИЯ ПО ДИСЦИПЛИНЕ**

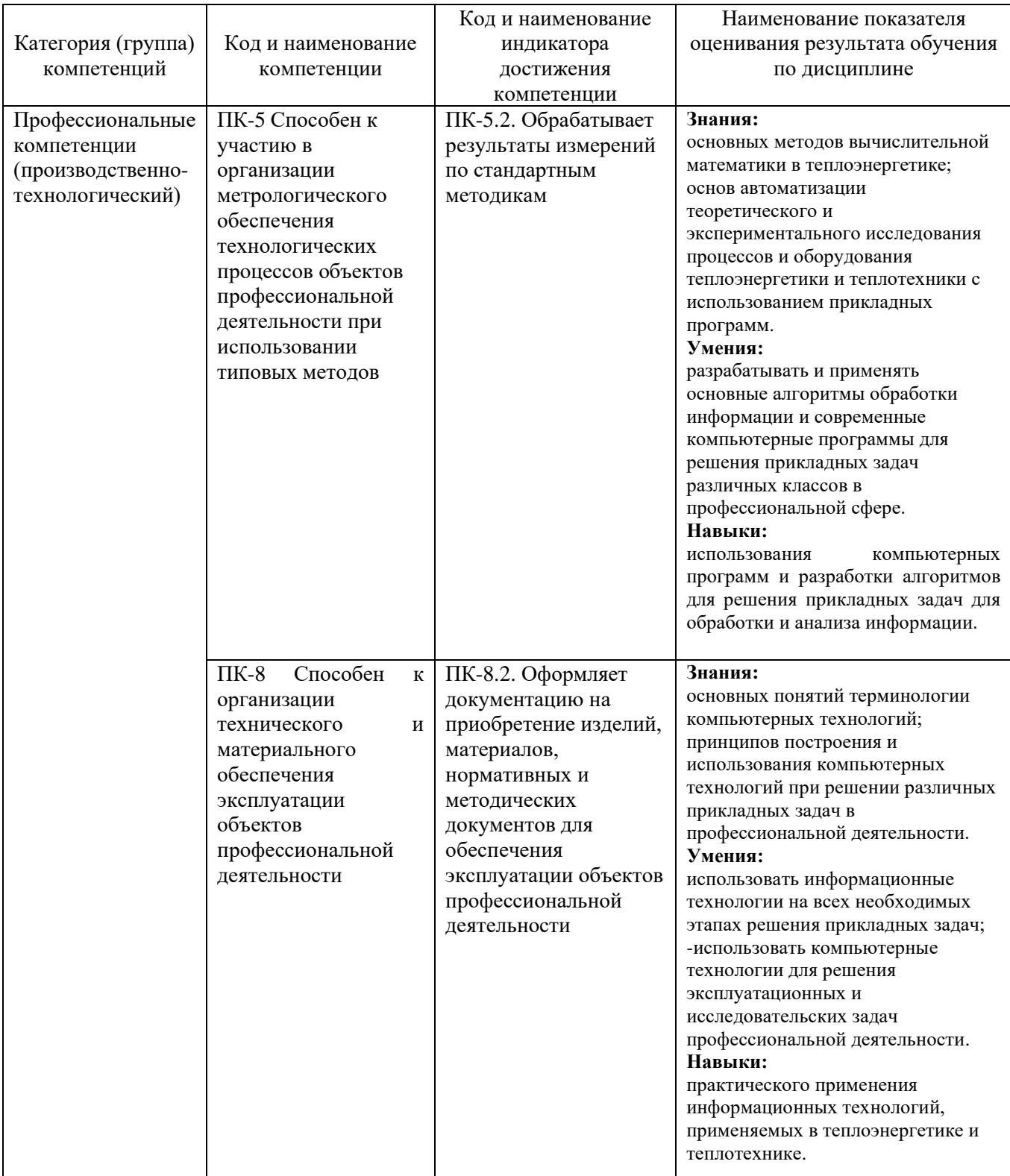

### **2. МЕСТО ДИСЦИПЛИНЫ В СТРУКТУРЕ ОБРАЗОВАТЕЛЬНОЙ ПРОГРАММЫ**

**1. Компетенция ПК-5** «Способен к участию в организации

метрологического обеспечения технологических процессов объектов

профессиональной деятельности при использовании типовых методов»

Данная компетенция формируется следующими дисциплинами:

- для образовательной программы профиля «Энергетика теплотехнологии»
- для образовательной программы профиля «Энергообеспечение предприятий»

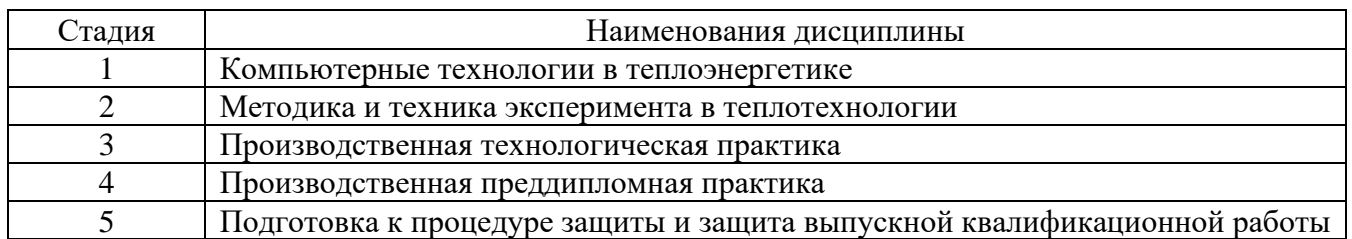

**2. Компетенция ПК-8** «Способен к организации технического и

материального обеспечения эксплуатации объектов профессиональной

деятельности»

Данная компетенция формируется следующими дисциплинами:

- для образовательной программы профиля «Энергетика теплотехнологии»
- для образовательной программы профиля «Энергообеспечение предприятий»

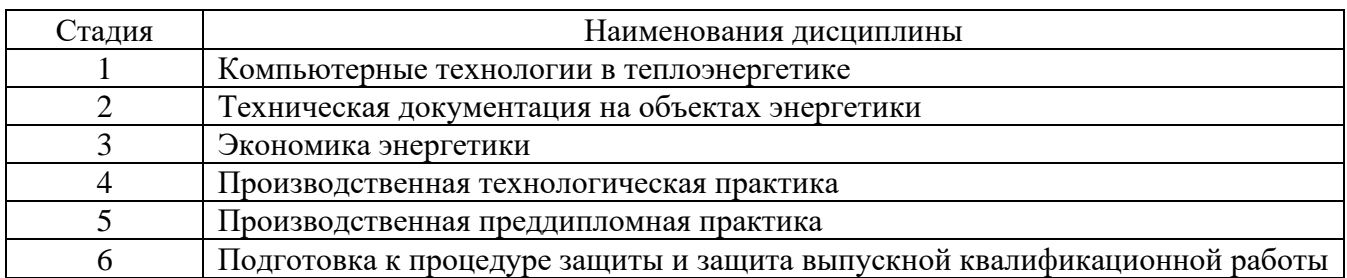

## **3. ОБЪЕМ ДИСЦИПЛИНЫ**

Общая трудоемкость дисциплины составляет **3** зач. единиц, **108** часов. Дисциплина реализуется в рамках практической подготовки: 3 зач. единиц. Форма промежуточной аттестации (экзамен, дифференцированный зачет, зачет)

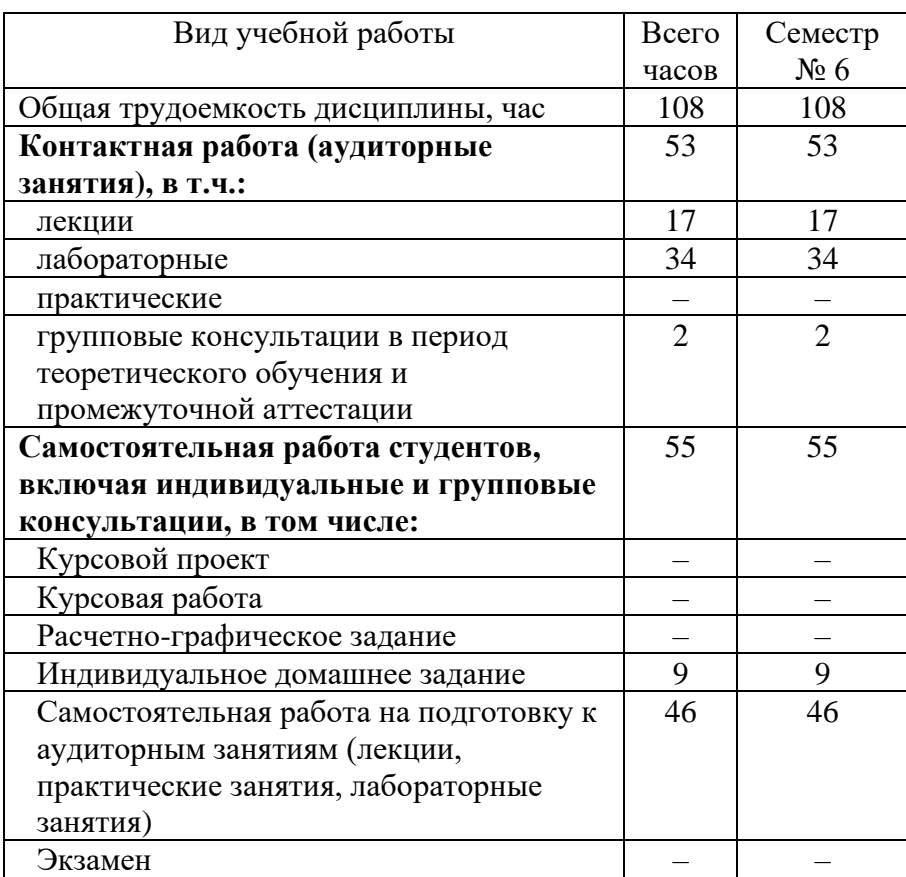

## **4. СОДЕРЖАНИЕ ДИСЦИПЛИНЫ**

### **4.1 Наименование тем, их содержание и объем Курс 3 Семестр 6**

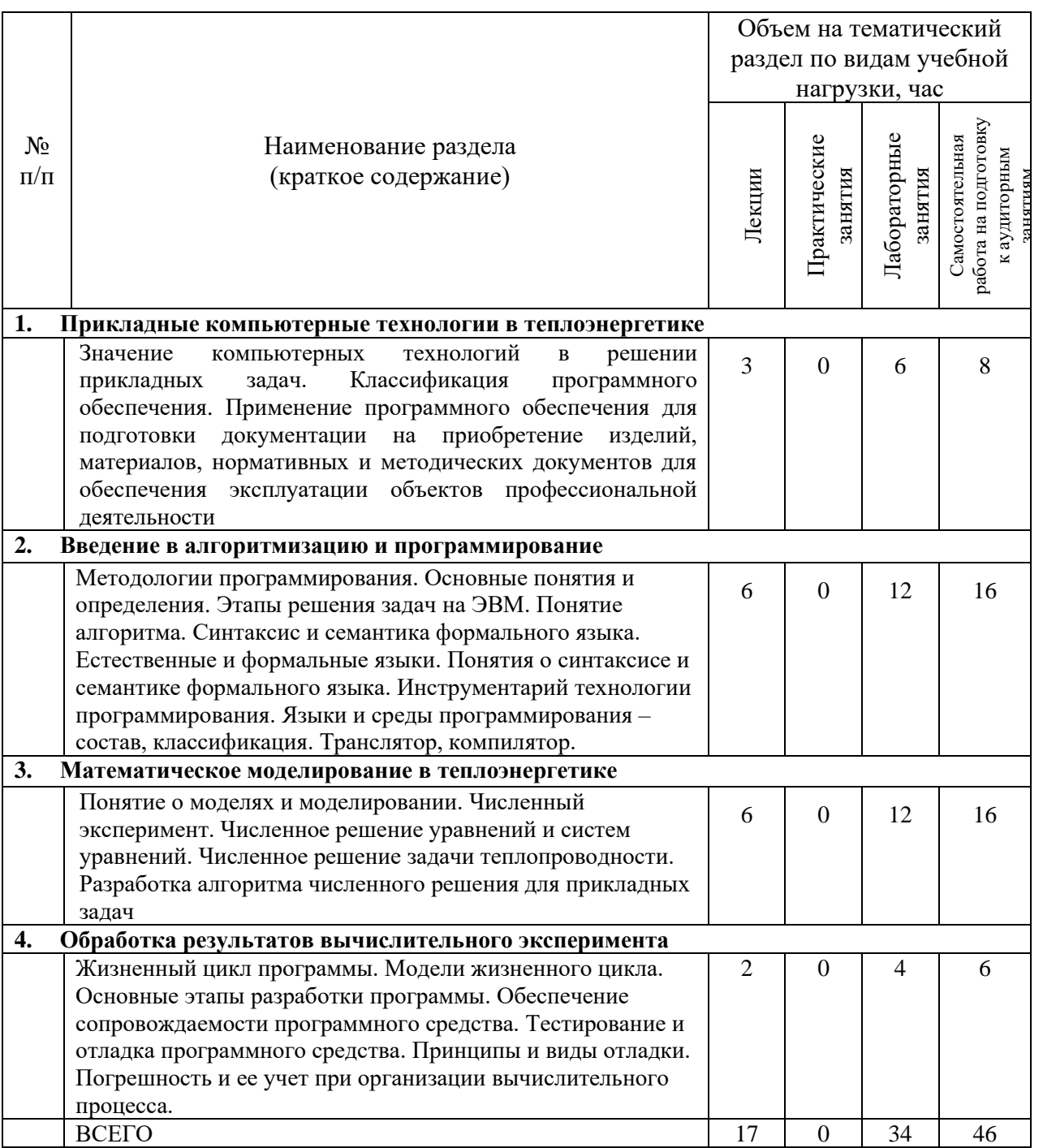

### **4.2.** С**одержание практических (семинарских) занятий**

Не предусмотрено учебным планом.

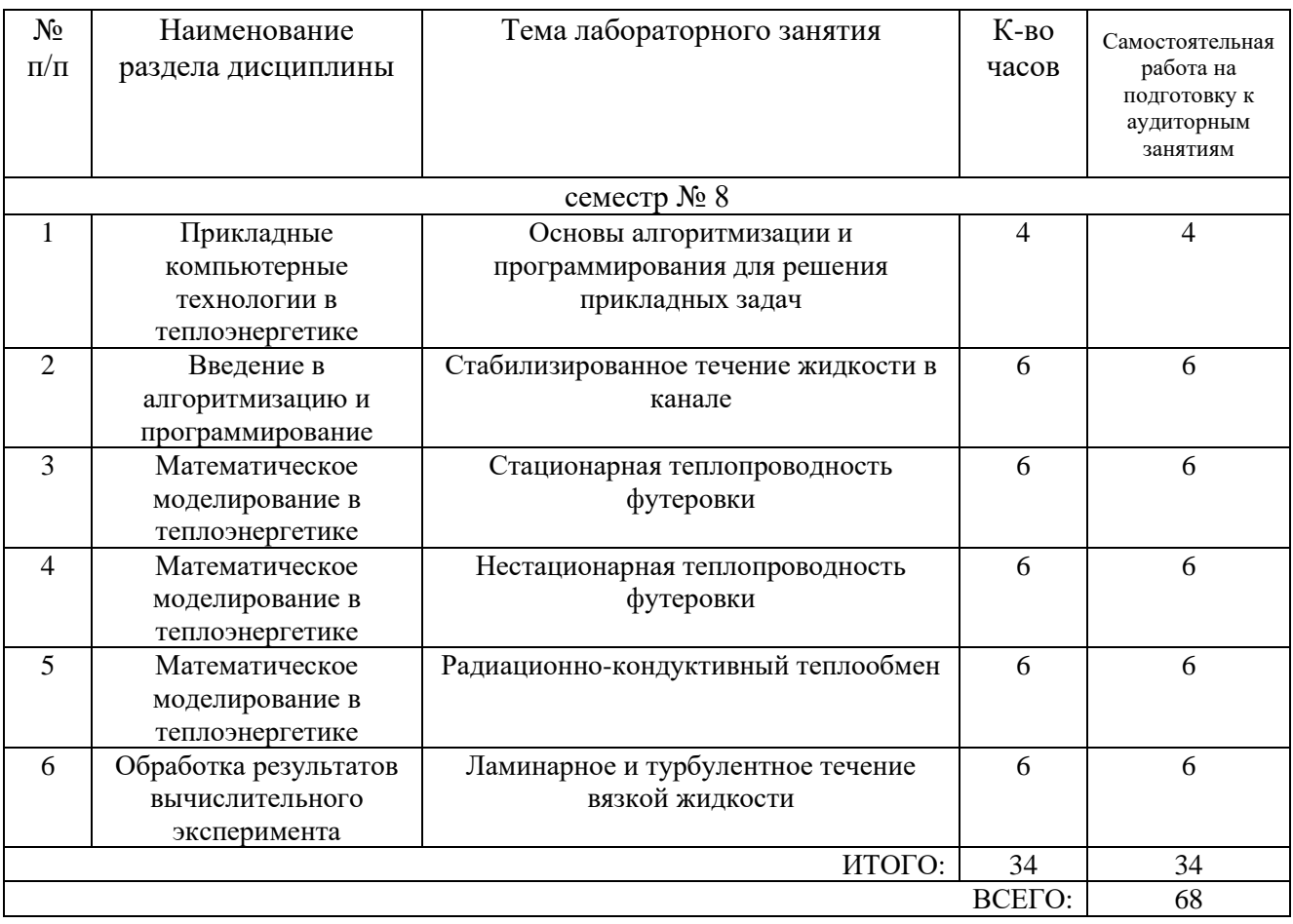

#### **4.3. Содержание лабораторных занятий**

### **4.4. Содержание курсового проекта/работы**

Не предусмотрено учебным планом.

#### **4.5. Содержание расчетно-графического задания, индивидуальных домашних заданий**

Учебным планом предусмотрено выполнение индивидуального домашнего задания. В процессе выполнения индивидуальных домашних заданий осуществляется контактная работа обучающегося с преподавателем. Консультации проводятся в аудитория и/или посредствам электронной информационно-образовательной среды университета.

При выполнении ИДЗ студент расширяет и закрепляет теоретические и практические знания, полученные при изучении дисциплины, овладевает навыками самостоятельного решения задач планирования и обработки экспериментальных данных. Объем к ИДЗ составляет 10-15 страниц; трудоёмкость выполнения – 9 часов. Расчётно-пояснительная записка оформляется на листах формата А4 (с одной стороны листа). Расчётно-пояснительная записка должна содержать:

– сведения о студенте, выполняющем работу: фамилия, инициалы, группа;

– задание на расчётно-графическую работу, подписанное студентом и преподавателем;

– основную часть, включающую в себя математическую модель заданного теплотехнологического процесса, математическую обработку результатов моделирования и исследований работы заданного теплотехнологического процесса.

– выводы и заключение.

В записке даются указания, обоснования и пояснения численного моделирования теплотехнологического процесса. Графическая часть представляет собой математическую модель с графиками математического моделирования.

Тема ИДЗ: **Нестационарное распределение температуры в стенке печи** Цель индивидуального домашнего задания: изучение студентами методологии математического моделирования заданного теплотехнологического процесса.

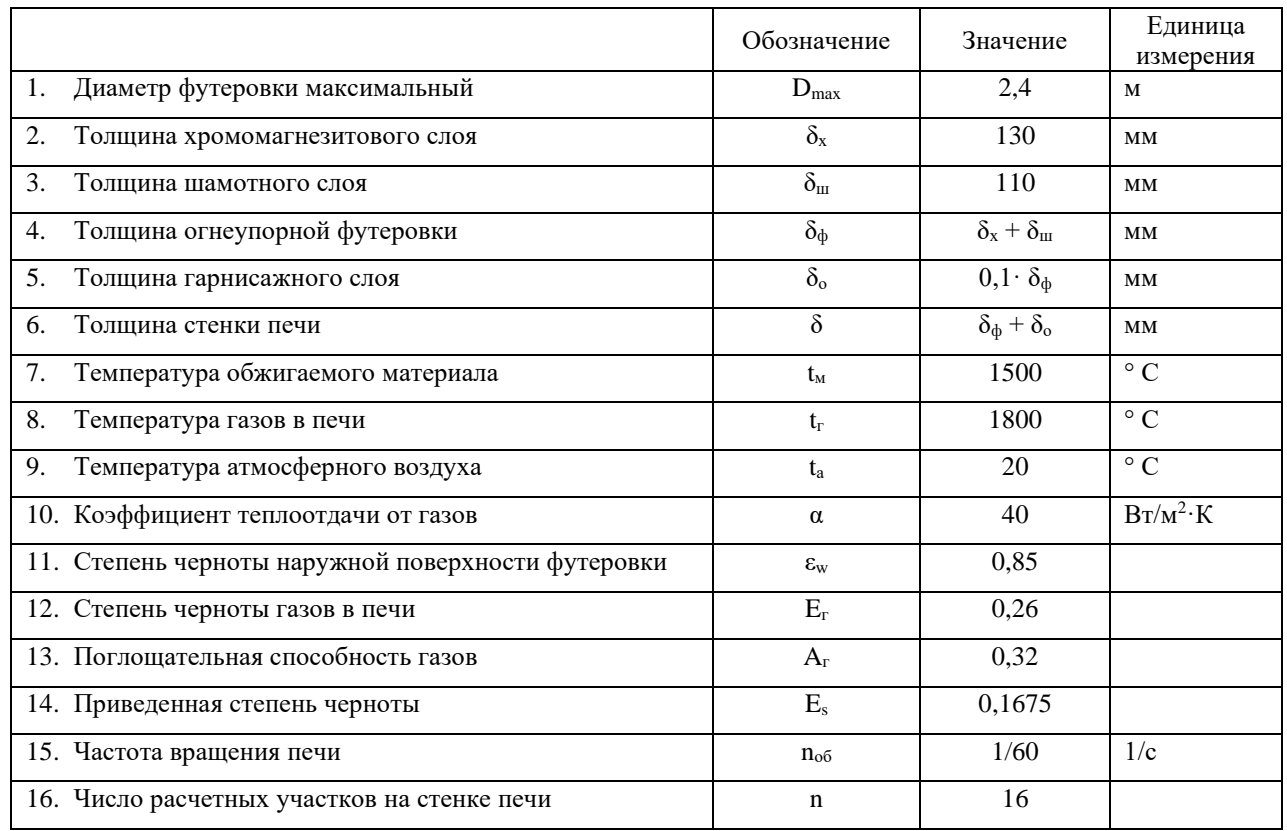

#### *Типовой вариант задания*

Составить программу математического моделирования нестационарного распределения температуры в стенке печи по варианту. Выполнить расчет, построить графики распределения температуры в различных областях стенки печи.

### **5. ОЦЕНОЧНЫЕ МАТЕРИАЛЫ ДЛЯ ПРОВЕДЕНИЯ ТЕКУЩЕГО КОНТРОЛЯ, ПРОМЕЖУТОЧНОЙ АТТЕСТАЦИИ**

#### **5.1. Реализация компетенций**

**1 Компетенция ПК-5** «Способен к участию в организации метрологического обеспечения технологических процессов объектов профессиональной

деятельности при использовании типовых методов»

*(код и формулировка компетенции)*

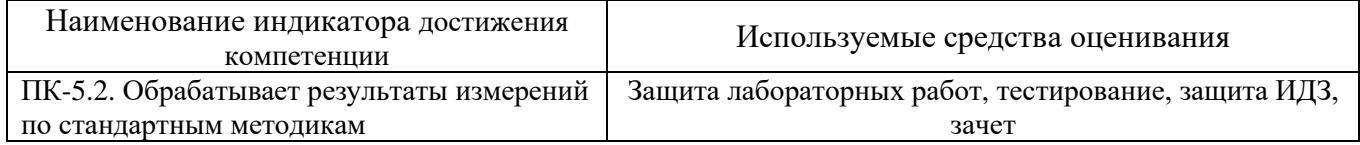

### **Компетенция ПК-8** «Способен к организации технического и

материального обеспечения эксплуатации объектов профессиональной

деятельности»

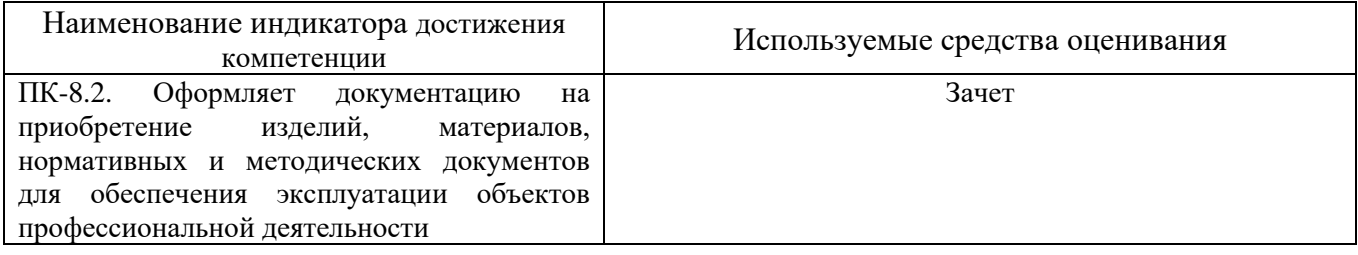

#### **5.2. Типовые контрольные задания для промежуточной аттестации**

### **5.2.1. Перечень контрольных вопросов (типовых заданий) для зачета**

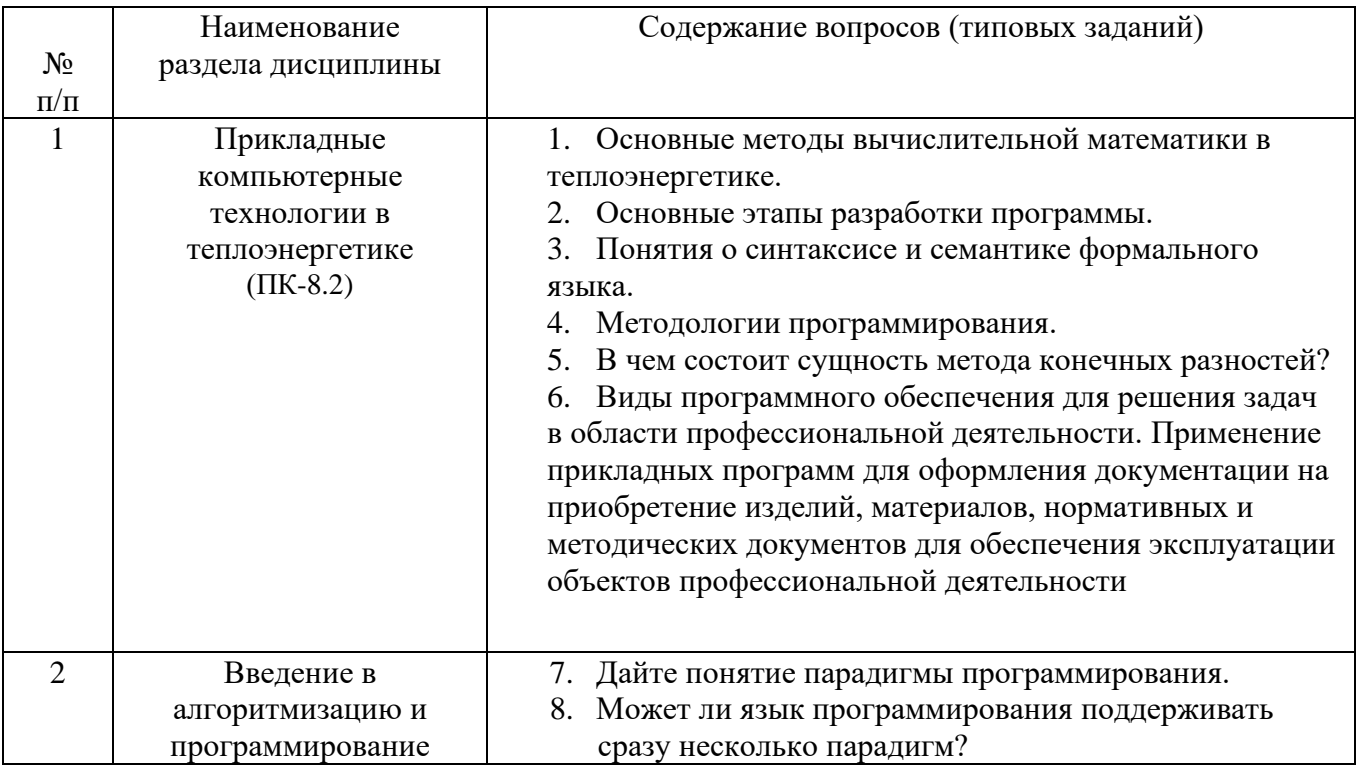

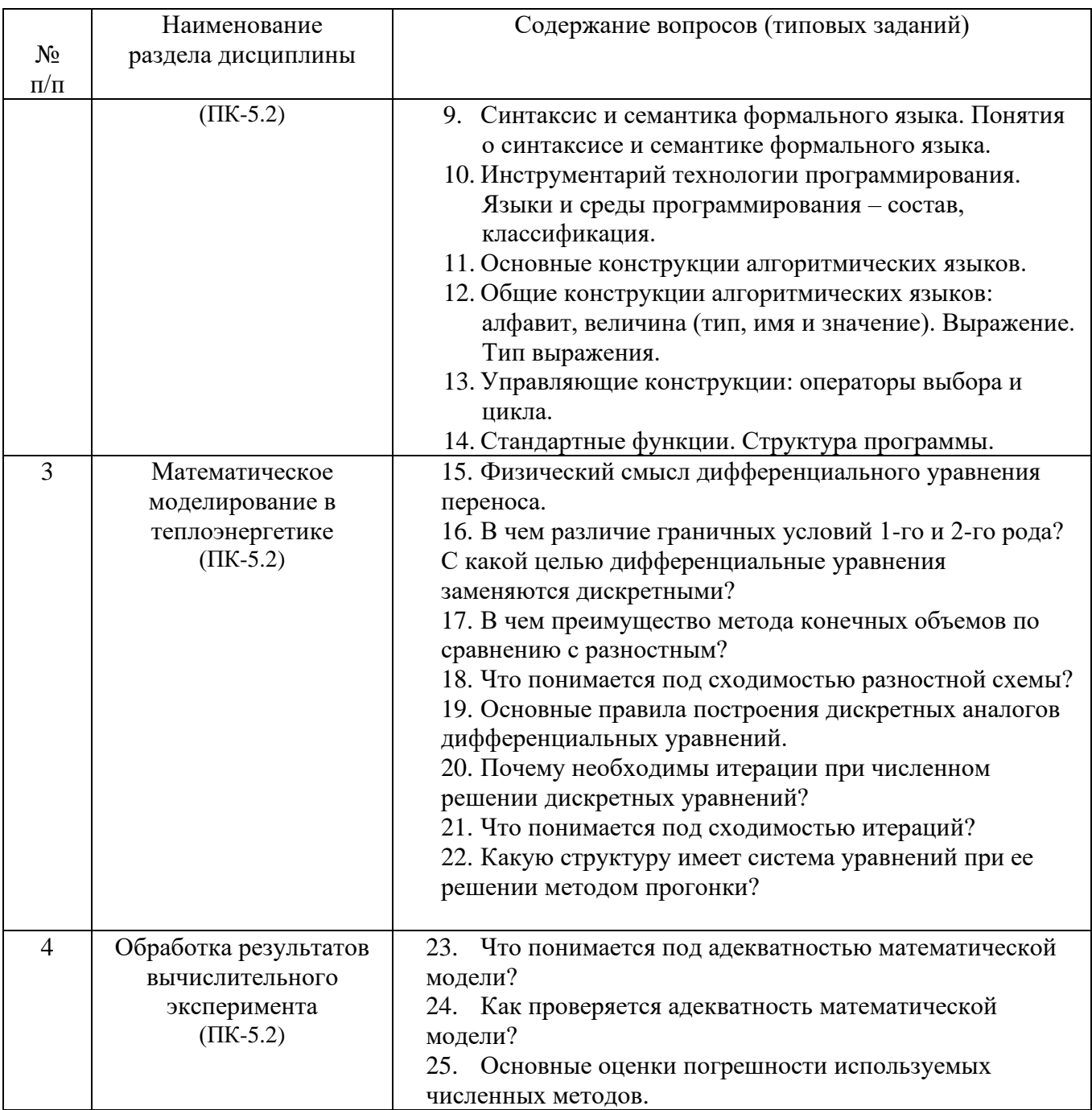

### 5.2.2. Перечень контрольных материалов для защиты курсового проекта/ курсовой работы

Не предусмотрено учебным планом.

### 5.3. Типовые контрольные задания (материалы) для текущего контроля в семестре

**Лабораторные работы.** Выполнение лабораторных работ в семестре выполняется согласно методических указаний. В методических указаниях по дисциплине в семестре представлен перечень лабораторных работ, обозначены цель и задачи, необходимые теоретические и методические указания работе, даны варианты выполнения и рассмотрен практические примеры. Защита лабораторных работ возможна после проверки правильности выполнения задания, оформления отчета. Защита проводится в форме собеседования преподавателя со студентом по теме лабораторной работы.

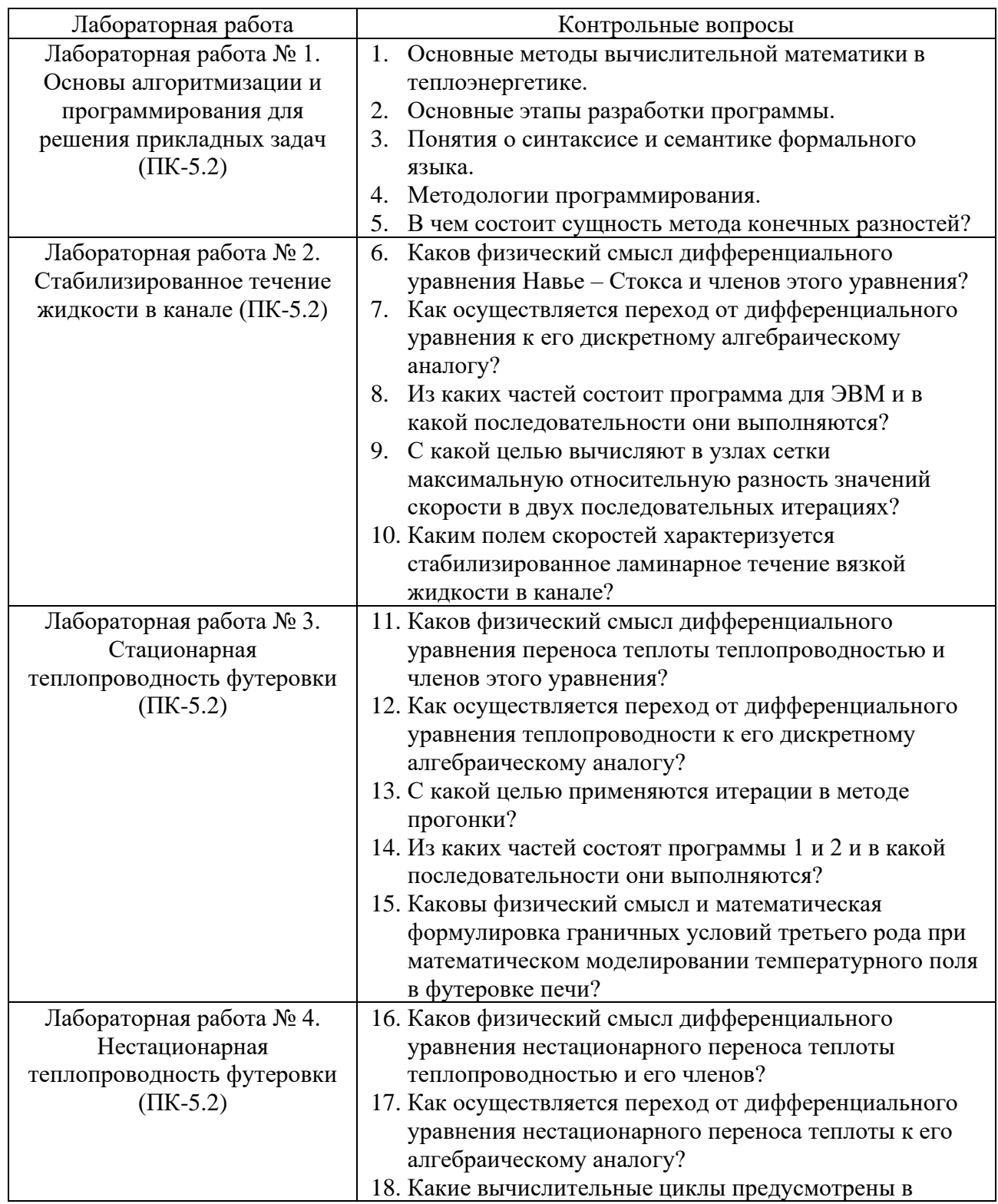

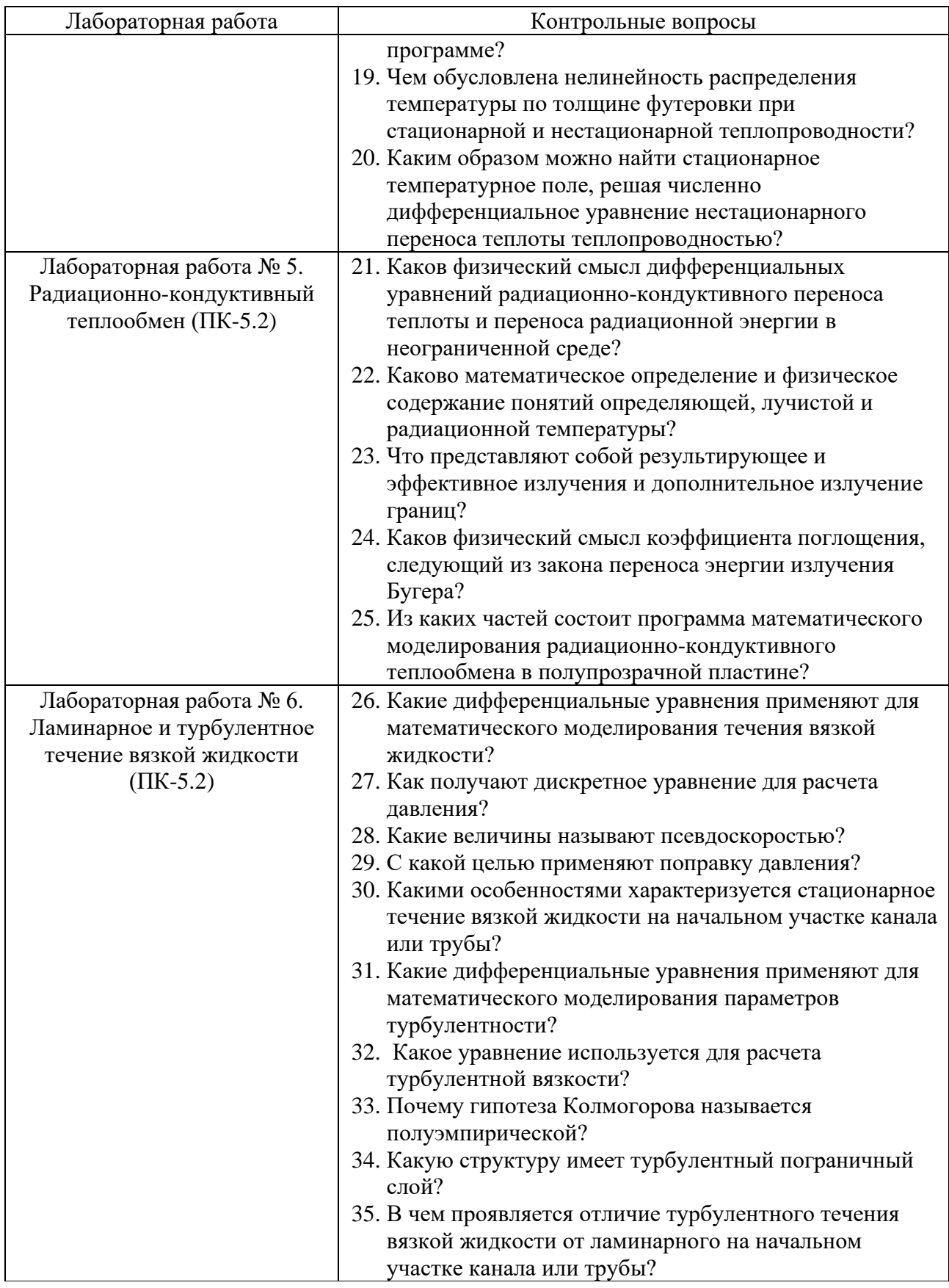

#### **Защита индивидуальных домашних заданий**

Отметка о допуске работы к защите ИДЗ получается при предъявлении преподавателю оформленной пояснительной записки и графической части (согласно заданию на выполнение индивидуального домашнего задания). Защита работы может происходить в форме беседы с преподавателем. В процессе защиты проверяется знание студентом основных понятий алгоритмизации и программирования, решения практических задач с помощью компьютерных технологий.

*Типовые задания при проведении защиты в форме беседы с преподавателем Индикатор ПК-5.2*

- 1. Сформулировать цель выполнения индивидуального домашнего задания и перечислить решаемые для его выполнения задачи.
- 2. Записать уравнения математического описания нестационарного распределения температурного поля в стенке печи.
- 3. Что понимается под адекватностью математической модели?

### **Примеры тестовых задач для текущего контроля** (ПК-5.2)

*1.1. Объектами с …......... параметрами называют такие, в которых значения регулируемых величин в различных точках объекта неодинаковы.*

#### **1. распределенными;**

- 2. сосредоточенными;
- 3. значительными;
- 4. статическими.

*1.2. По наличию случайных элементов математические модели делятся на...*

### **1. детерминированные и случайные;**

- 2. статические и динамические;
- 3. статистические и детерминированные;

4. непрерывные и дискретные.

*1.3. Укажите существующие методы решения математических задач.*

#### **1. численные и точные**

- 2. численные и приближенные
- 3. алгоритмические и приближенные
- 4. статические и динамические.

*1.4. Как называются параметры объекта, которые могут быть измерены, но не могут быть произвольно изменены?*

- 1. управляющие;
- 2. возмущающие;
- **3. входные;**
- 4. случайные.

1.5. На каком этапе в пакете инженерного анализа выполняется контроль за сходимостью решения?

1. препроцессор;

### 2. процессор;

3. постпроцессор.

1.6. Какой общий вид математической модели (X - входные, U - управляющие, S возмущающие, Y - выходные параметры)?

- 1.  $Y = f(X, U, S)$ 2.  $X = f(Y, U, S)$
- 3.  $U = f(X, Y, S)$
- 4.  $S = f(X, U, Y)$

1.7. Расставьте этапы математического моделирования в правильном порядке: 1) Разработка программы; 2) Постановка задачи; 3) Разработка алгоритма; 4) Проверка адекватности модели; 5) Разработка математического описания

- 1.25314
- 2.23541
- 3.23415
- 4.25341
- 5.24513

1.8. Искусственно созданный материальный или теоретический образ изучаемого объекта, сохраняющий в разрезе проводимого исследования его наиболее важные свойства - это:

- $1.$  пример
- 2. модель
- 3. элемент множества
- 4. оригинал
- 5. копия

1.9. При стабилизированном течении вязкой жидкости в плоском канале скорость изменяется ...

1. только по одной координате, направленной по нормали к оси канала

- 2. только по одной координате, направленной по оси канала
- 3. по трем координатам

1.10. Метод Гаусса-Зейделя относится к .... методам численного решения систем линейных уравнений.

- 1. прямым
- 2. обратным
- 3. обратимым
- 4. итерационным

1.11. Согласно какому закону вектор теплового потока в данной точке сплошной

среды прямо пропорционален градиенту температуры в этой же точке? 1. закон Гука

- 2. закон Фурье
- 3. обобщенный закон Ньютона
- 4. уравнение неразрывности

1.12. Теплообмен граничной поверхности с окружающей средой описывается граничными условиями ....

- 1. 1-го рода
- 2. 2-го рода
- 3.3-го рода
- 4.4-го рода

1.13. Какие сеточные методы используются в программах для математического моделирования? (выберите один или несколько вариантов)

- 1. метод конечных разностей
- 2. метод конечных элементов
- 3. метод конечных объемов
- 4. метод элементарных разностей.

1.14. Для стационарной задачи теплопроводности температурное поле...

### 1. не изменяется во времени

- 2. изменяется во времени
- 3. изменяется через некоторый период

1.15. По какому критерию осуществляется окончание итерационного процесса поиска решения системы конечно - разностных уравнений:

1. итерационный процесс заканчивается, когда проведено заданное наперед количество итераций;

2. итерационный процесс заканчивается, когда разность решений в і - том узле двух последовательных итераций становится меньше заданной погрешности;

3. итерационный процесс заканчивается после перебора всех узлов в заданном интервале.

### 1.16. Аппроксимания – это ...

### 1. получение функции более простого вида, описывающей исходную с достаточной степенью точности;

- 2. частный случай интерполяции;
- 3. частный случай экстраполяции.

1.17. ... - это жидкость, плотность всех частиц которой неизменна.

1. сжимаемая жилкость:

#### 2. несжимаемая жидкость;

3. прозрачная жидкость.

1.18. ... выражает закон сохранения массы для движущейся жидкости (газа).

1. уравнение энергии

2. уравнение состояния

#### 3. уравнение неразрывности

4. уравнение непрерывности

1.19. Алгоритм называется неустойчивым, если ...

1. малые изменения исходных данных не изменяют окончательный результат.

2. большие изменения в исходных данных не изменяют окончательный результат.

3. большие изменения в исходных данных приводят к малому изменению результата.

#### 4. малые изменения исходных данных и погрешности округления приводят к значительному изменению окончательных результатов.

#### 1.20. Парадигма программирования - это ...

#### понятий, определяющих стиль написания 1. совокупность идей и компьютерных программ.

2. процесс вычисления в виде инструкций, изменяющих состояние программы.

3. набор правил, который определяет синтаксис языка программирования.

4. основанная на концепции вызова процедура.

### 5.4. Описание критериев оценивания компетенций и шкалы оценивания

При промежуточной аттестации в форме зачета используется следующая шкала оценивания: зачтено, не зачтено.

Критериями оценивания достижений показателей являются:

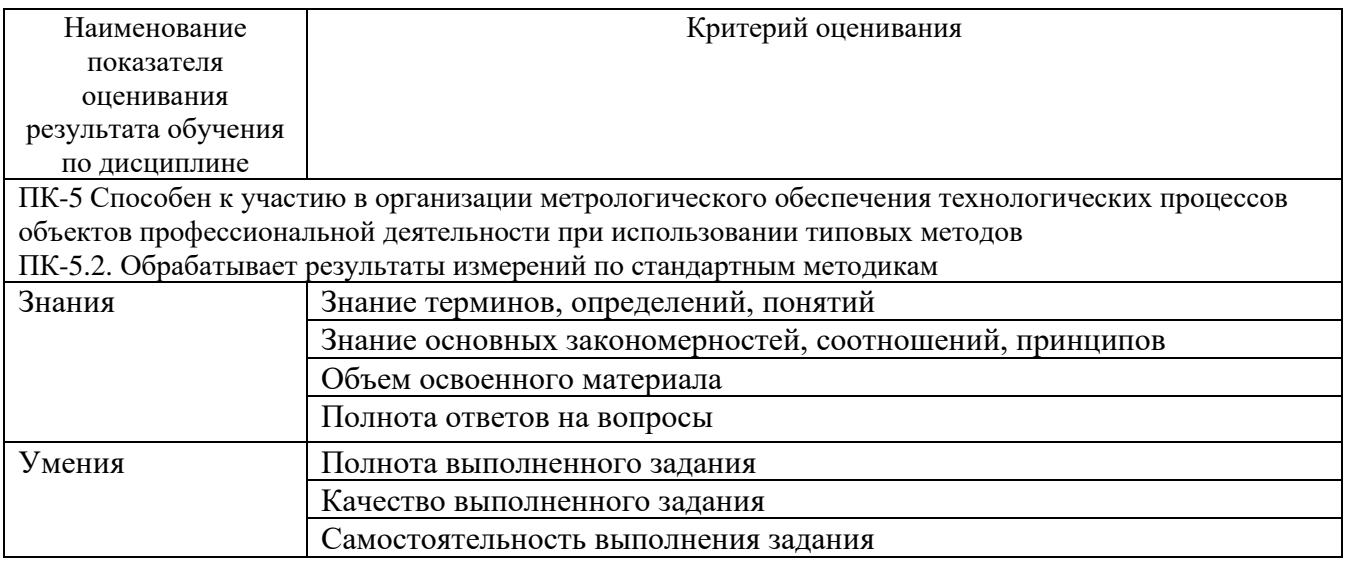

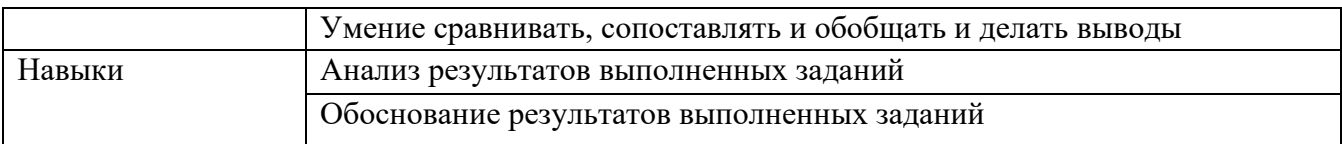

#### Оценка преподавателем выставляется интегрально с учётом всех показателей и критериев оценивания.

Оценка сформированности компетенций по показателю *Знания.*

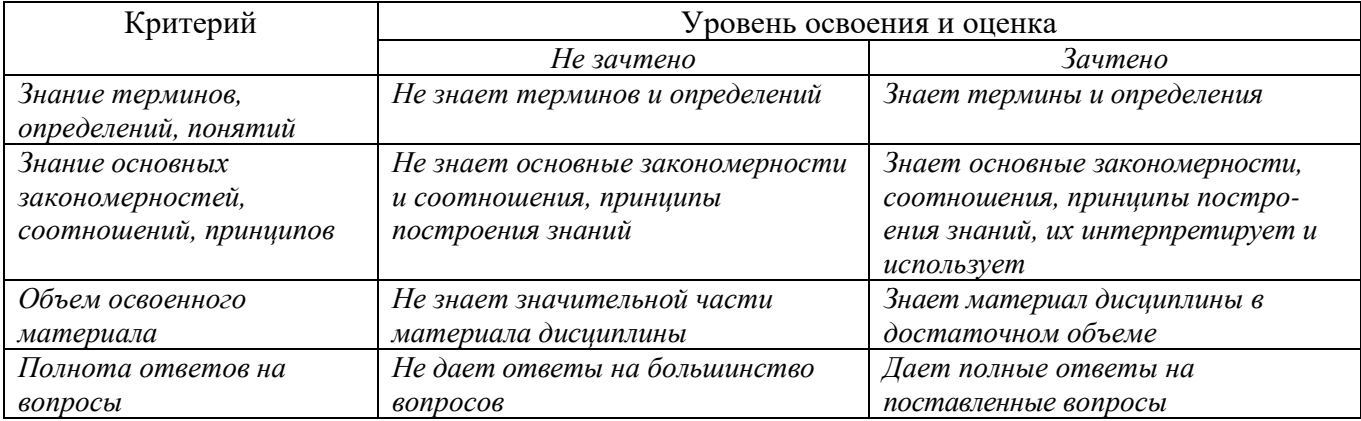

### Оценка сформированности компетенций по показателю Умения.

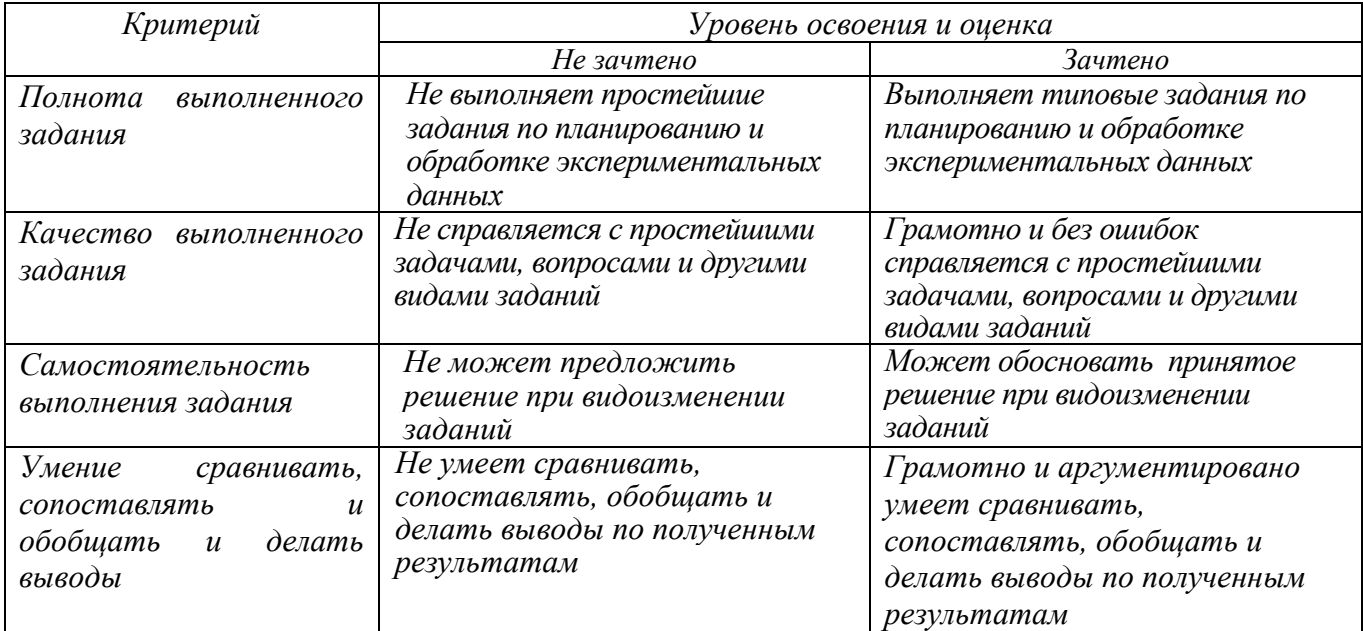

### Оценка сформированности компетенций по показателю Навыки.

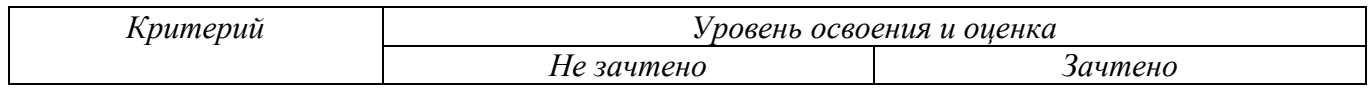

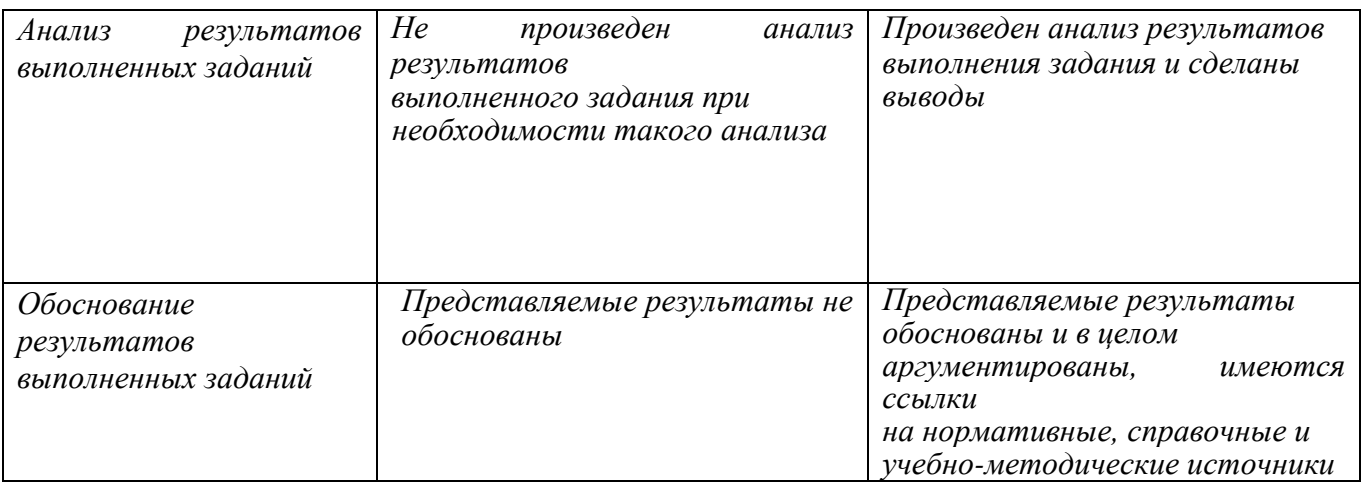

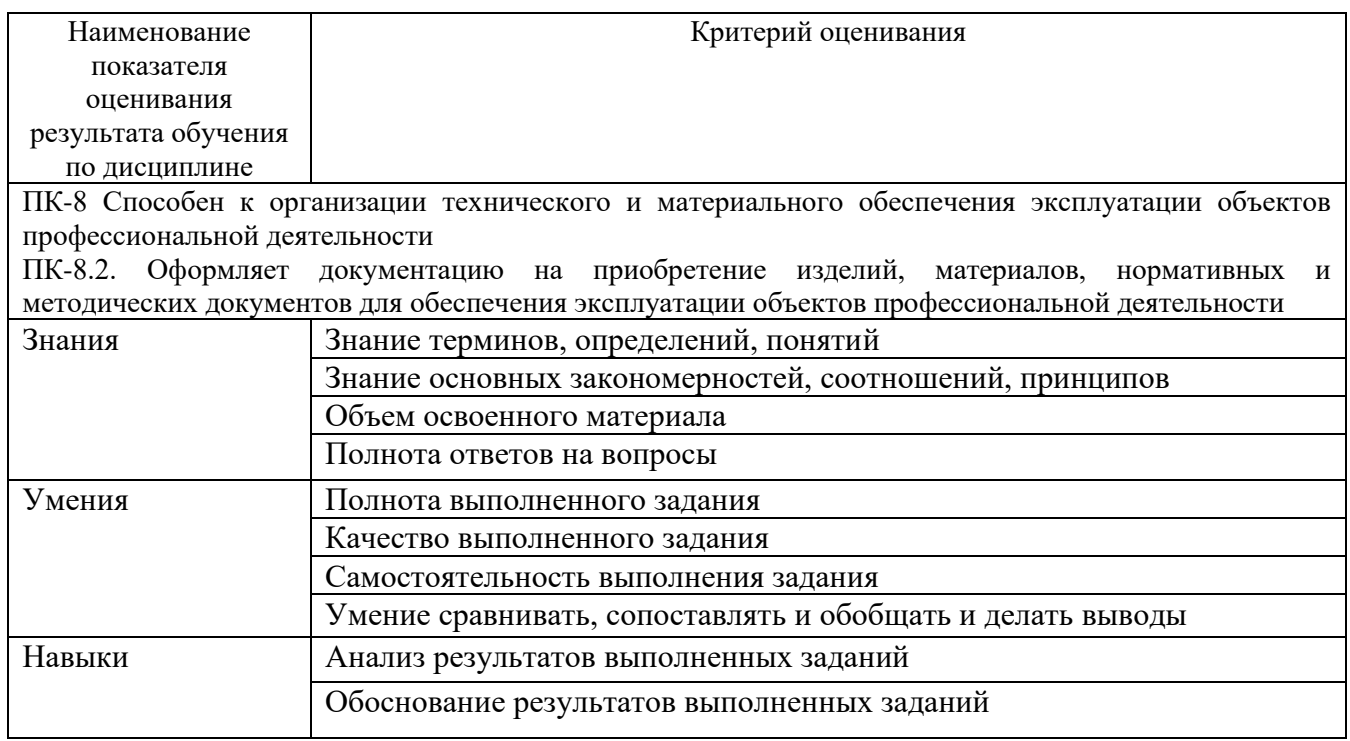

### Оценка преподавателем выставляется интегрально с учётом всех показателей и критериев оценивания.

Оценка сформированности компетенций по показателю *Знания.*

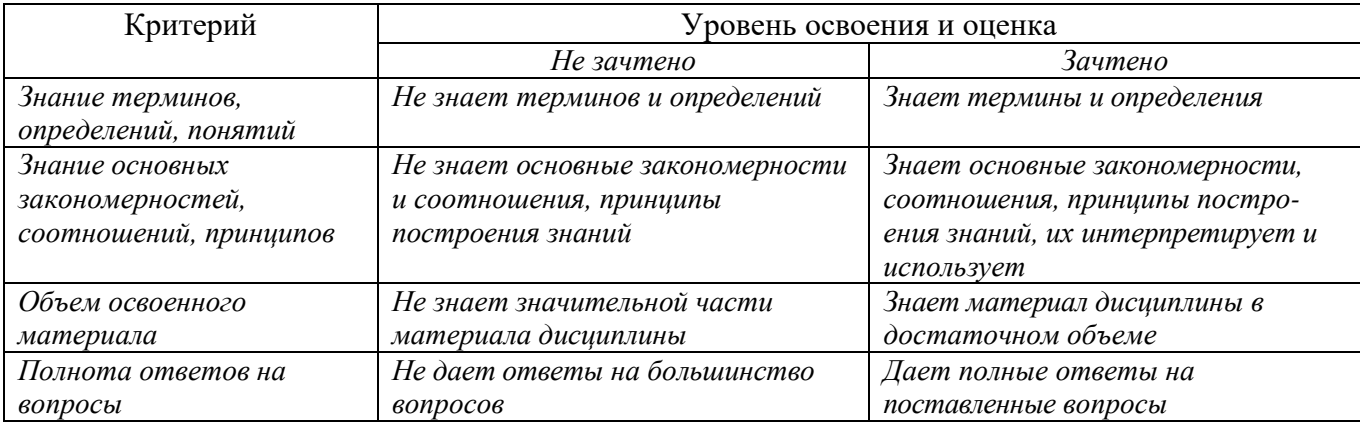

### Оценка сформированности компетенций по показателю Умения.

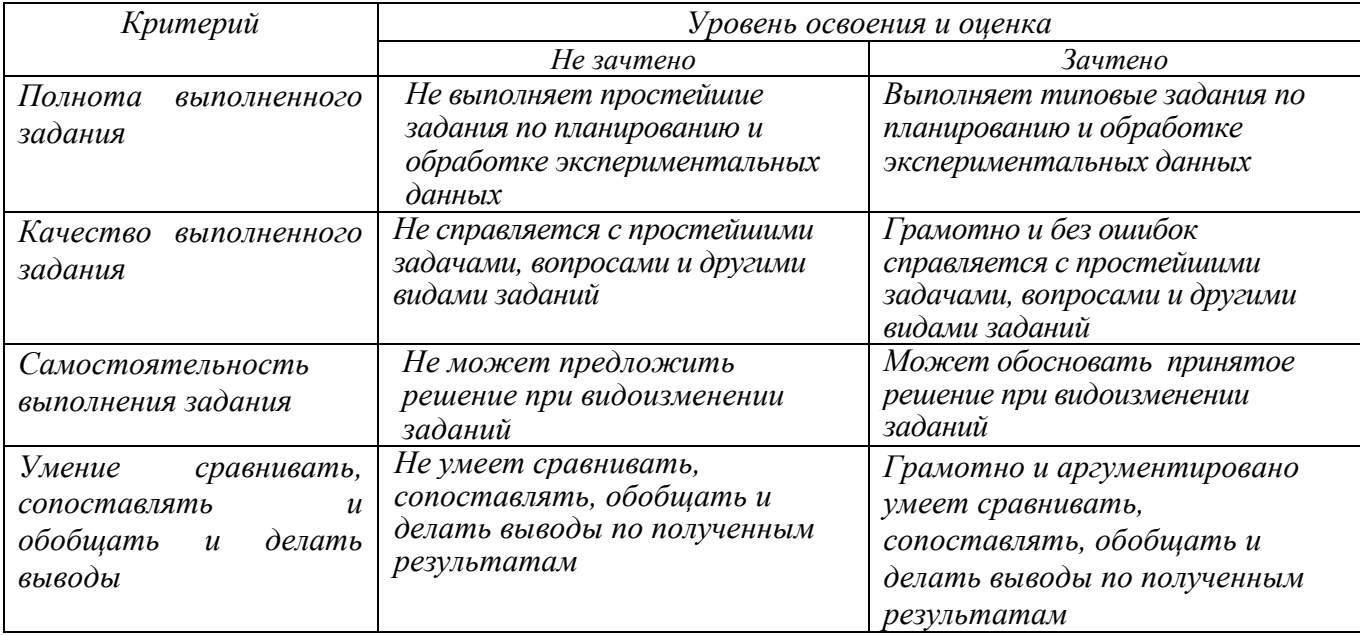

Оценка сформированности компетенций по показателю Навыки.

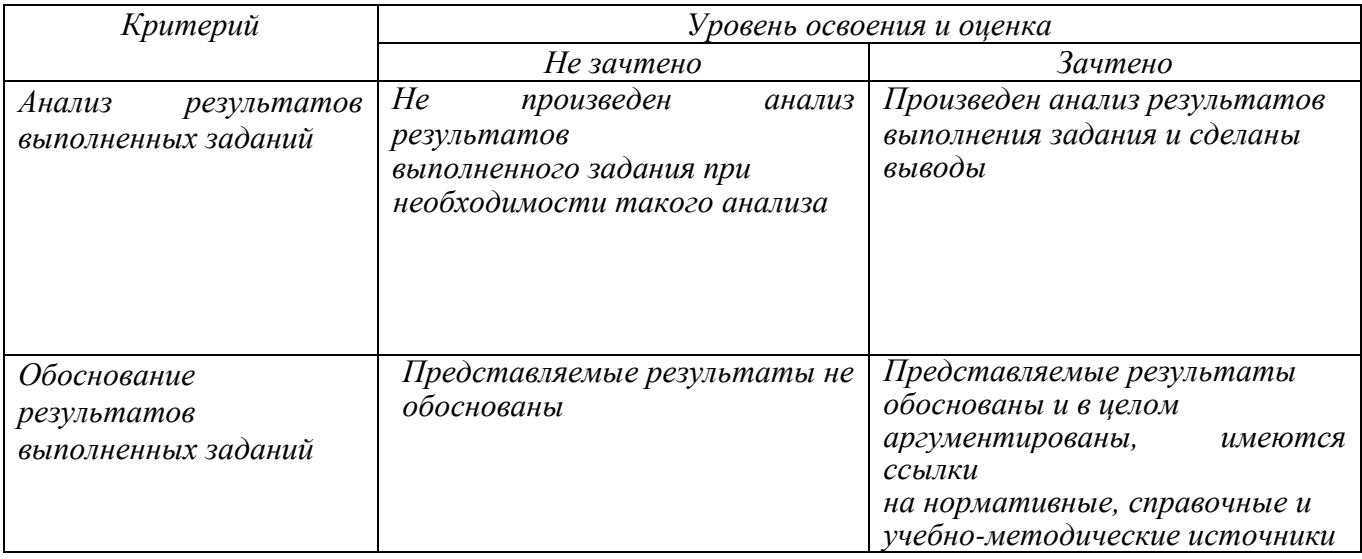

### **6. МАТЕРИАЛЬНО-ТЕХНИЧЕСКОЕ И УЧЕБНО-МЕТОДИЧЕСКОЕ ОБЕСПЕЧЕНИЕ**

## **6.1. Материально-техническое обеспечение**

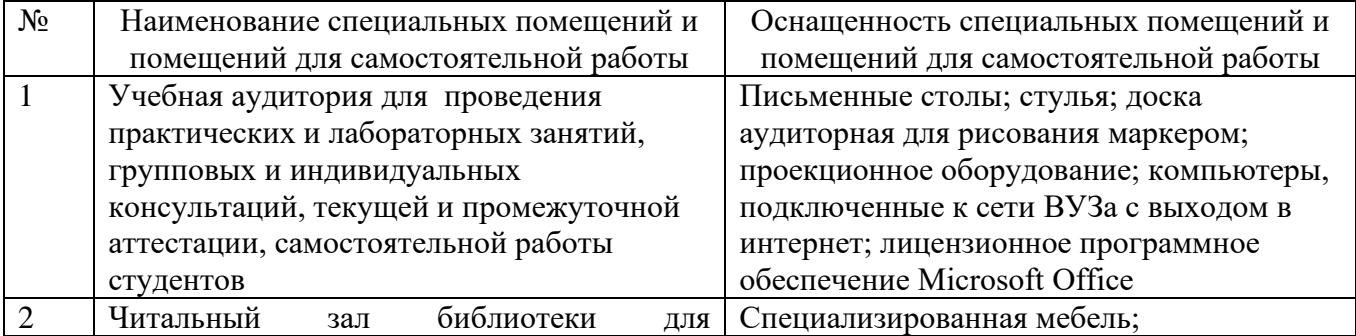

### **6.2. Лицензионное и свободно распространяемое программное обеспечение**

![](_page_19_Picture_214.jpeg)

### **6.3. Перечень учебных изданий и учебно-методических материалов**

- 1. Кузнецов В. А. Математические модели теплотехнологических процессов: Методические указания. – Белгород: Изд-во БГТУ имени В.Г. Шухова,  $2004. - 64$  c.
- 2. Кузнецов В.А., Трубаев П.А. Математические модели тепломассопереноса в высокотемпературных установках: монография. – Белгород: Изд-во БГТУ, 2017. – 272 с. [Электронный ресурс]. Режим доступа: https://elib.bstu.ru/Reader/Book/2017112816464969400000655211, по регистрации.
- 3. Трубаев П.А., Кузнецов В. А., Беседин П. В. Методы компьютерного моделирования горения и теплообмена в цементных вращающихся печах. – Белгород: Изд. БГТУ им. В. Г. Шухова, 2008. – 230 с.
- 4. Губарь Ю.В. Введение в математическое программирование: учебное пособие / Губарь Ю.В. – Москва: Интернет-Университет Информационных Технологий (ИНТУИТ), Ай Пи Ар Медиа, 2021. — 225 c. — ISBN 978-5- 4497-0872-4. – Текст: электронный // IPR SMART: [сайт]. – URL: [https://www.iprbookshop.ru/101994.html.](https://www.iprbookshop.ru/101994.html) – Режим доступа: для авторизир. пользователей.
- 5. Баженова И.Ю. Введение в программирование: учебное пособие / Баженова И.Ю., Сухомлин В.А.. – Москва: Интернет-Университет Информационных Технологий (ИНТУИТ), Ай Пи Ар Медиа, 2020. – 326 c. – ISBN 978-5- 4497-0652-2. – Текст: электронный // IPR SMART: [сайт]. – URL: [https://www.iprbookshop.ru/97539.html.](https://www.iprbookshop.ru/97539.html) – Режим доступа: для авторизир. пользователей
- 6. Хилл К. Научное программирование на Python / Хилл К. Москва : ДМК Пресс, 2021. – 646 c. – ISBN 978-5-97060-914-9. – Текст: электронный // IPR SMART: [сайт]. – URL: [https://www.iprbookshop.ru/125125.html.](https://www.iprbookshop.ru/125125.html) – Режим доступа: для авторизир. пользователей
- 7. Компьютерные методы математических исследований: методические указания к самостоятельной работе по дисциплинам «Численные методы» и «Компьютерное моделирование». – Липецк: Липецкий государственный технический университет, ЭБС АСВ, 2013. – 30 c. – Текст : электронный // IPR SMART : [сайт]. – URL: https://www.iprbookshop.ru/55102.html. — Режим доступа: для авторизир. пользователей.
- 8. Широков А. И. Алгоритмизация и программирование на языке «Питон» (Python): методические указания / А. И. Широков. – Москва: МИСИС, 2021. – 48 с. – Текст : электронный // Лань : электронно-библиотечная система. – URL: https://e.lanbook.com/book/238331. – Режим доступа: для авториз. пользователей..

#### **6.4. Перечень интернет ресурсов, профессиональных баз данных, информационно-справочных систем**

- 1. Научно-образовательная электронно-библиотечная система IPR Books: [сайт]. – Электрон. дан. – Режим доступа: [www.iprbookshop.ru.](http://www.iprbookshop.ru/)
- 2. Электронная библиотечная система изд-ва Лань: [http://e.lanbook.com](http://e.lanbook.com/)
- 3. Электронная библиотека БГТУ им. В.Г. Шухова:<https://elib.bstu.ru/>
- 4. Научная электронная библиотека eLIBRARY.RU:<http://elibrary.ru/>
- 5. GitHub: Let's build from here. Электрон. дан. Режим доступ[а:](:%20https:/github.com/)  [https://github.com/,](:%20https:/github.com/) свободный.
- 6. Colaboratory Google. Электрон. дан. Режим доступа: [https://colab.research.google.com/,](file:///T:/Кафедра/Мониторинг%20ООП,РП,ФОС%20итд/Бакалавриат/2022-2023/РП/Рыбина/%20https:/colab.research.google.com/) свободный

## **7. УТВЕРЖДЕНИЕ РАБОЧЕЙ ПРОГРАММЫ[1](#page-21-0)**

![](_page_21_Picture_60.jpeg)

Протокол № \_\_\_\_\_\_\_\_ заседания кафедры от «\_\_\_»\_\_\_\_\_\_\_\_\_ 20\_\_\_ г.

Заведующий кафедрой и поставляет по поставке и поставке и поставке и поставке и поставке и поставке и поставке

подпись, ФИО

Директор института *\_\_\_\_\_\_\_\_\_\_\_\_\_\_\_\_\_\_\_\_\_\_\_\_\_\_\_\_\_\_\_\_\_\_\_\_\_\_\_\_\_\_\_\_\_\_\_\_\_\_*

подпись, ФИО

<span id="page-21-0"></span><sup>1</sup> Заполняется каждый учебный год на отдельных листах

<span id="page-21-1"></span><sup>2</sup> Нужное подчеркнуть